# *PESATURE, TABELLE ED EQUIVALENZE*

Pesiamo e inseriamo in tabella la misura che leggiamo sulla bilancia. In questo modo abbiamo scomposto il peso dell'oggetto. Coloriamo l'unità di misura e la cifra corrispondente.

### ASTUCCIO

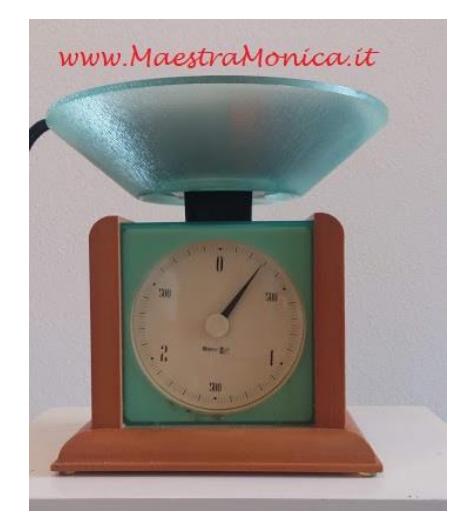

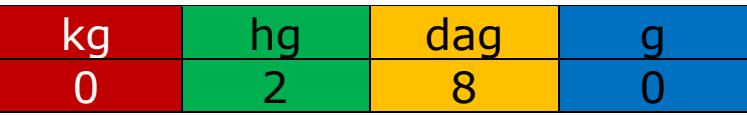

Ora proviamo ad esprimere il peso dell'astuccio utilizzando unità di misura diverse.

### *Come si fa?*

Guarda la tabella e leggi il peso secondo l'unità di misura richiesta.

### 0,280 Kg = 2,80 hg = 28 dag = 280 g

Aggiungi o togli gli zeri per arrivare alla nuova unità di misura.

Usi la virgola per fermarti alla nuova unità di misura o per cambiarle il posto.

Coloriamo l'unità di misura e la cifra corrispondente usando gli stessi colori della tabella.

In questo modo notiamo che:

*CON LE EQUIVALENZE OGNI CIFRA MANTIENE SEMPRE LO STESSO VALORE.*

### *CON LE EQUIVALENZE ESPRIMIAMO LO STESSO PESO UTILIZZANDO UNITA' DI MISURA DIVERSE (MARCHE).*

### ATLANTE

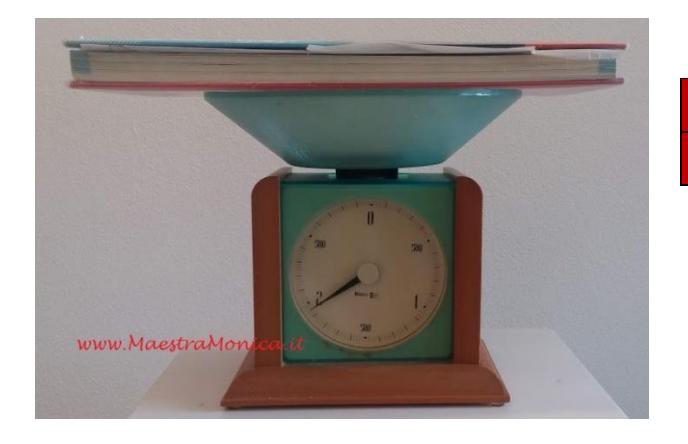

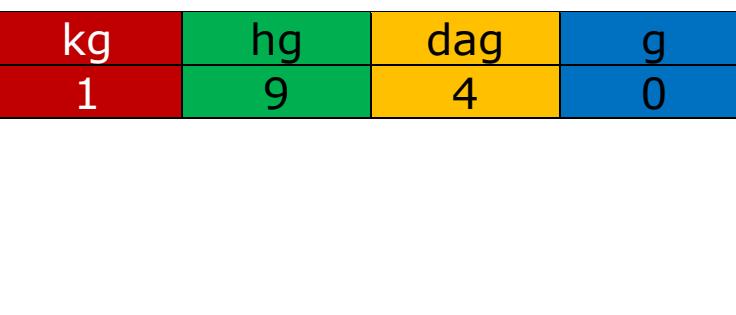

1,940 kg = 19,40 hg = 194 dag = 1940 g

#### TABLET

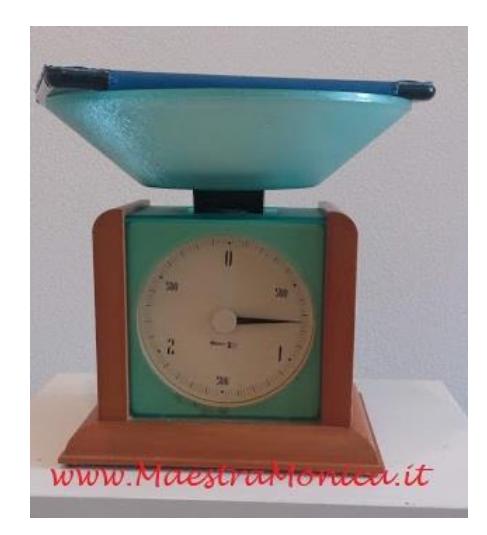

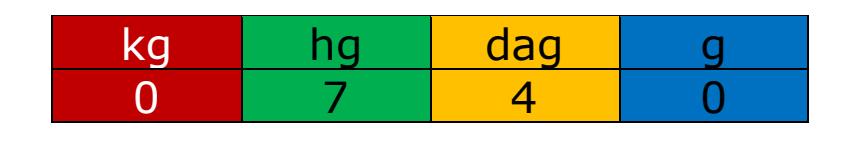

0,740 kg = 7,4 hg = 74 dag = 740 g

## *CON LA BILANCIA DIGITALE*

#### ALTOPARLANTE

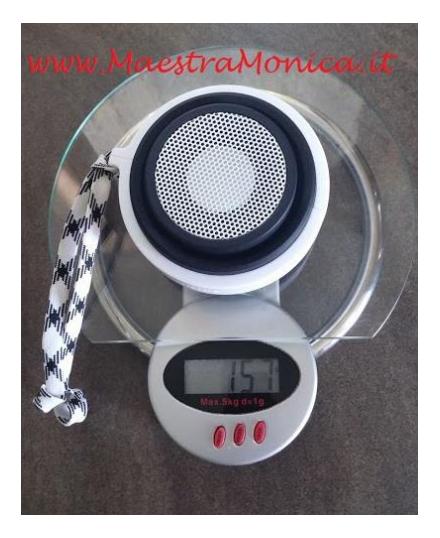

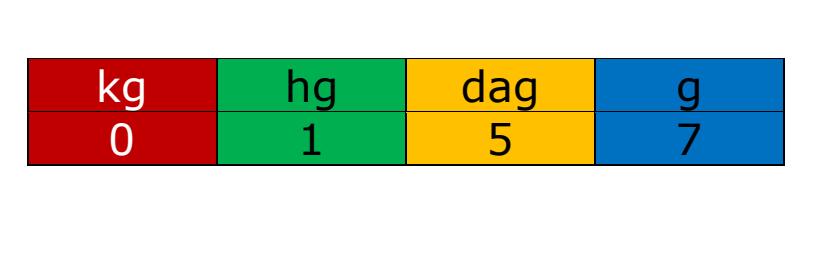

# $0,157$  kg = 1,57 hg = 15,7 dag = 157 g

BIRO

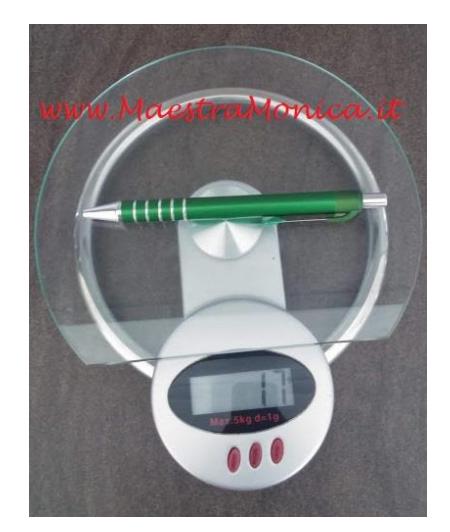

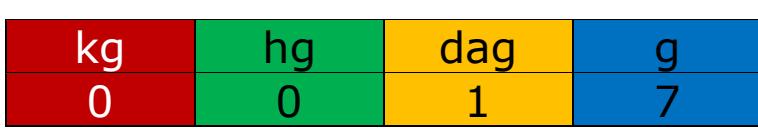

 $0,017$  kg = 0,17 hg = 1,7 dag = 17 g

#### FORBICI

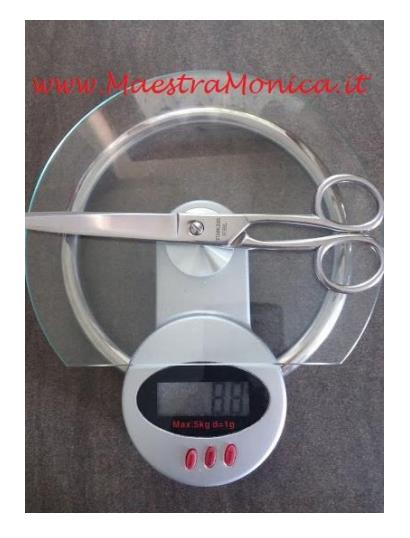

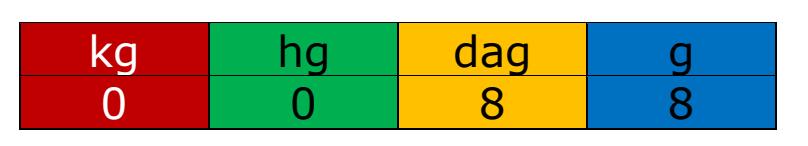

0,088 kg =  $0,88$  hg =  $8,8$  dag =  $88$  g

BUCATRICE

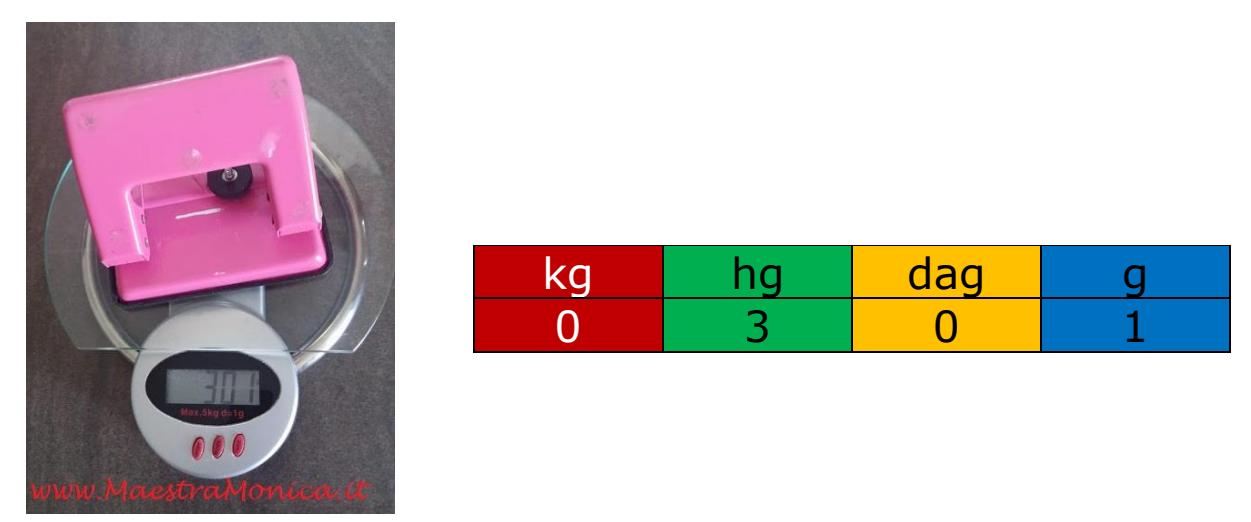

0,301 kg = 3,01 hg =  $30,1$  dag =  $301$  g

*NEI NUMERI SENZA VIRGOLA, L'UNITA' DI MISURA (MARCA) INDICA L'ULTIMA CIFRA. Es. 301 g*

*NEI NUMERI CON LA VIRGOLA, L'UNITA' DI MISURA (MARCA) INDICA LA CIFRA PRIMA DELLA VIRGOLA. Es . 0,301 kg*